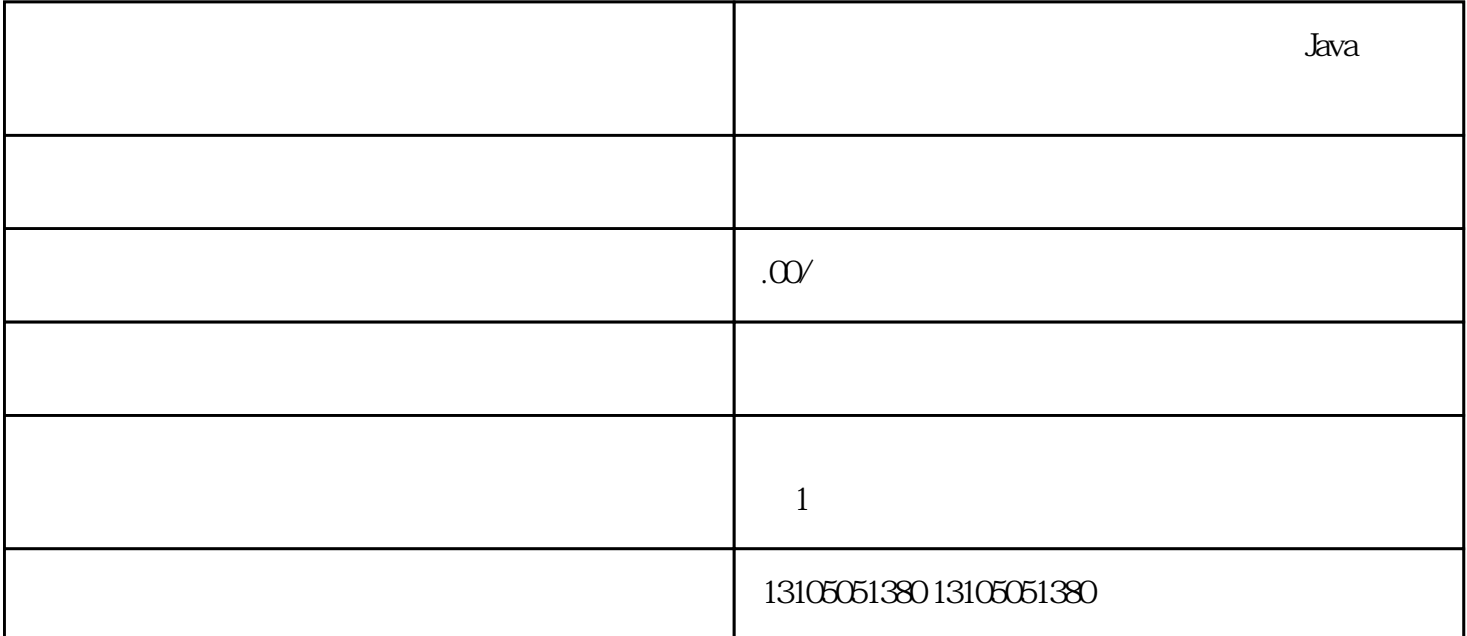

 $J$ ava  $\,$ 

 $\lambda$ ava $\lambda$ Java

 $J$ ava $J$ ava  $\Delta$ ava $\Delta$ ava  $J$ ava $\,$ wa Java kata tenggara sebagai pengeruntung dan Java Java Java Java Web Spring Struts Hibernate Lava DBC Java Database<br>Connectivity MySQL Oracle SQL MySQL Oracle SQL<br>Java Server Pages Server Java Servlet JSP Java Server Pages)<br>Java  $\,$  Java $\,$  Ajax $\,$ 

 $J$ ava $\,$